# **Hobo - Bug #9154**

## **Ne pas permettre l'ajout de deux services avec le même slug**

30 novembre 2015 14:34 - Frédéric Péters

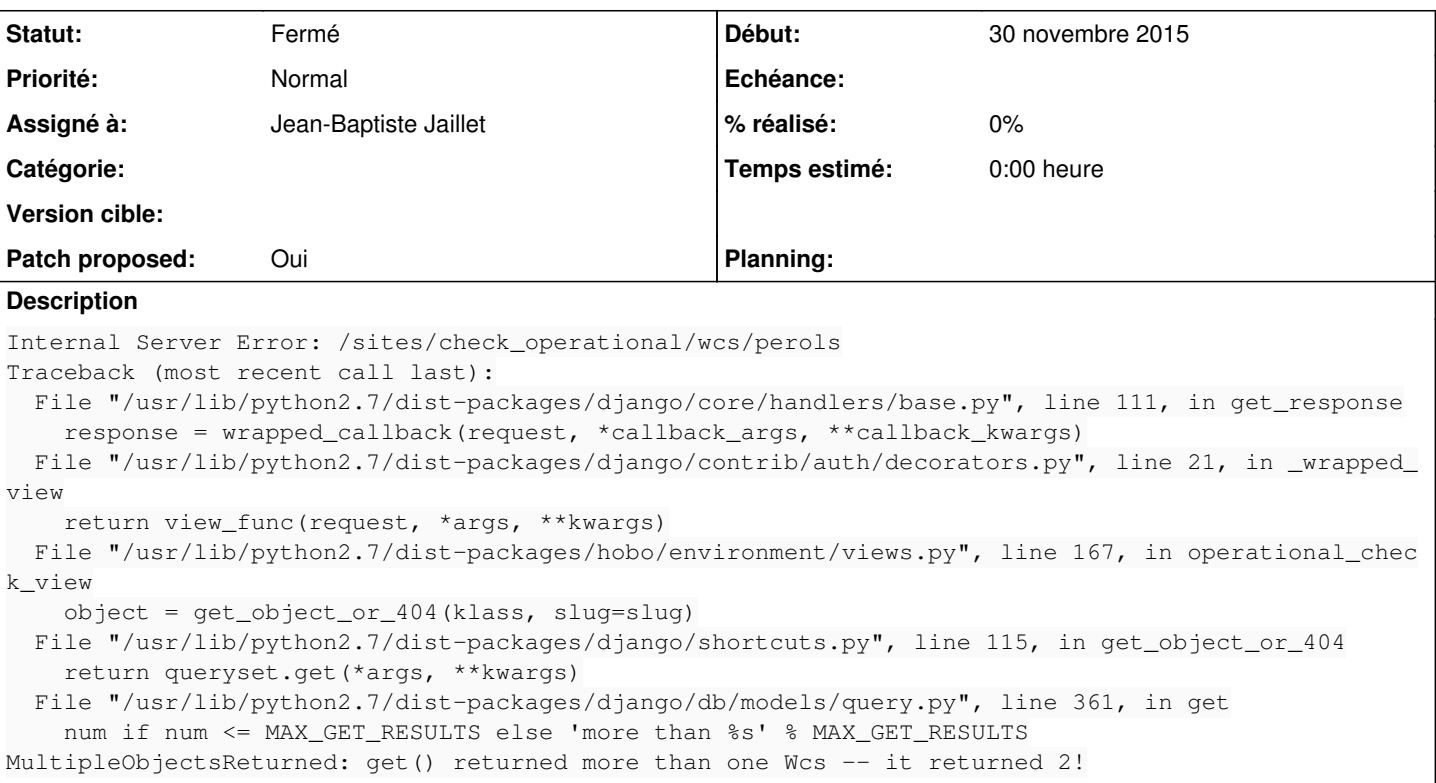

## **Révisions associées**

**Révision 5c37a4a6 - 23 mars 2017 14:14 - Jean-Baptiste Jaillet**

environment: test slugs are unique (#9154)

test if slugs are unique between different services

## **Historique**

## **#1 - 30 juin 2016 09:31 - Jean-Baptiste Jaillet**

*- Assigné à mis à Jean-Baptiste Jaillet*

## **#2 - 01 juillet 2016 12:22 - Jean-Baptiste Jaillet**

*- Fichier 0001-environment-Test-slug-are-unique-9154.patch ajouté*

Ajout d'un test sur l'unicité du slug à l'instanciation d'un service.

### **#3 - 01 juillet 2016 12:22 - Jean-Baptiste Jaillet**

*- Statut changé de Nouveau à En cours*

## **#4 - 01 juillet 2016 13:15 - Benjamin Dauvergne**

Je ne suis pas fan des self.clean() appelé dans self.save(), c'est fait pour être utilisé par les ModelForm normalement, et rien d'autre (enfin n'importe quoi qui fait de la validation comme ModelForm).

J'enlèverai cela, je m'assurerai que le formulaire de création de service appelle bien clean (que c'est bien un ModelForm) et dans te test je testerai directement la vue de création de service ou au moins son formulaire.

## **#5 - 08 septembre 2016 15:30 - Jean-Baptiste Jaillet**

- *Fichier 0001-environment-test-slug-are-unique-9154.patch ajouté*
- *Patch proposed changé de Non à Oui*

On a eu un souci hier avec Serghei sur ça et j'avais oublié ce ticket !

En effet la solution amenait un problème, chaque modification appelant le save, on testait l'unicité du slug. Problème, quand tu changes que le titre et que tu save une exception était levée.

J'ai fait en sorte de regarder les champs souscrit et j'ai mis le clean dans le form.

### **#6 - 08 septembre 2016 15:38 - Frédéric Péters**

Il faut importer ValidationError de son origine, pas depuis le models.

raise ValidationError(\_('The slug {} is already used. It must be unique.'.format(self.slug)))

L'appel à gettext doit se faire sur la chaine non formattée.

Je n'ai pas testé le patch.

### **#7 - 08 septembre 2016 15:43 - Jean-Baptiste Jaillet**

*- Fichier 0001-environment-test-slug-are-unique-9154.patch ajouté*

Pris en compte.

### **#8 - 23 septembre 2016 18:13 - Jean-Baptiste Jaillet**

Je mets un up, je pense qu'on peut pousser celui la.

### **#9 - 26 septembre 2016 10:29 - Thomas Noël**

en survol:

- je ne pige pas le « return self.cleaned data », c'est pas plutôt « return cleaned data » ?
- et « cleaned\_data.slug » ça serait pas plutôt « cleaned\_data['slug'] » ?
- le hobo/environment/models.py n'a rien à faire dans ce patch, je pense

### **#10 - 18 novembre 2016 15:34 - Jean-Baptiste Jaillet**

*- Fichier 0001-environment-test-slug-are-unique-9154.patch ajouté*

Je viens de me confronter à l'erreur et en effet. J'ai modifié le patch ça marche maintenant.

### **#11 - 18 novembre 2016 17:24 - Jean-Baptiste Jaillet**

*- Fichier 0001-environment-test-slugs-are-unique-9154.patch ajouté*

Avec les paranthèses

## **#12 - 18 novembre 2016 17:29 - Frédéric Péters**

Le test a été exécuté ? (à le lire il ne doit pas fonctionner, la validation a lieu au niveau du formulaire, le .save() passerait).

## **#13 - 18 novembre 2016 17:33 - Jean-Baptiste Jaillet**

Je regarde ça

## **#14 - 18 novembre 2016 18:22 - Jean-Baptiste Jaillet**

*- Fichier 0001-environment-test-slugs-are-unique-9154.patch ajouté*

Plus logique comme ça. J'ai fait un clean dans le modèle (du coup c'est pas géré dans le form) et c'est plus large. Dès qu'il y a un save le truc vérifie (alors qu'avant ça ne marchait effectivement uniquement si tu modifiais en formulaire). J'avais eu une erreur sur ce truc du coup j'étais revenu dessus enfin bref, j'avais pas relancé le test.

Bref, là c'est bon (jusqu'à qu'on me dise que non bien entendu).

## **#15 - 18 novembre 2016 18:40 - Benjamin Dauvergne**

Juste en passant: les méthode clean() des modèles ne sont appelées que par les formulaires (via full\_clean()[1]), jamais sur un simple .save(). Si il est nécessaire de vérifier un invariant il vaut mieux le mettre dans le .save(), si c'est une vrai validation (avec raise ValidationError) ou l'intialisation d'une valeur par défaut ça va dans clean() (ça peut aussi aller dans une surcharge de clean fields() si jamais il fallait pouvoir ignorer le champs des fois).

1 <https://docs.djangoproject.com/en/1.10/ref/models/instances/#validating-objects>

## **#16 - 04 janvier 2017 22:09 - Serghei Mihai (congés, retour 15/05)**

Tu peux rebaser ton patch sur master?

Benjamin Dauvergne a écrit :

Juste en passant: les méthode clean() des modèles ne sont appelées que par les formulaires (via full clean()[1]), jamais sur un simple .save()...

Je pense que c'est pour ça que JB appele self.full clean dans le save. L'exception sera levée lors de la tentative de création de l'objet dans la console, même si elle sera moche, du genre:

ValidationError: {'\_\_all\_\_': [u'This slug is already used. It must be unique.']}

### **#17 - 04 janvier 2017 22:17 - Frédéric Péters**

"dans la console" tu veux dire quoi par là ? Ça affiche ça dans la console js que l'usager ne voit pas ? Ça fait une erreur 500 et ça écrit ça dans un log ? (l'un comme l'autre ne vont absolument pas, il faut bien sûr afficher un message à l'usager pour lui signaler le probème).

### **#18 - 04 janvier 2017 22:21 - Serghei Mihai (congés, retour 15/05)**

Je sous-entends le shell django.

Le formulaire web affiche le message que le slug doit être unique et dans le shell django l'objet n'est pas créé. Ce que est le but recherché.

### **#19 - 05 janvier 2017 08:58 - Frédéric Péters**

Ok, m'était venue une autre idée, comme quoi la console intervenait parce que tu testais avec la commande "cook", et donc question, ça se comporte comment là ? À lire le cook.py ça crashe, il faudrait sans doute un try/except ValidationError autour des appels aux étapes.

## **#20 - 05 janvier 2017 09:23 - Benjamin Dauvergne**

Dans le cas où il faut traiter le cook je virerai l'appel à full clean() dans save (personnellement si le slug doit être unique j'aurai mis unique=True sur le champ).

Et dans cook on met un appel explicite à full clean().

#### **#21 - 05 janvier 2017 09:31 - Frédéric Péters**

(personnellement si le slug doit être unique j'aurai mis unique=True sur le champ).

Il y a plusieurs modèles.

### **#22 - 05 janvier 2017 09:39 - Benjamin Dauvergne**

Ah oui dsl.

## **#23 - 05 janvier 2017 09:52 - Serghei Mihai (congés, retour 15/05)**

Benjamin Dauvergne a écrit :

Dans le cas où il faut traiter le cook je virerai l'appel à full clean() dans save.

Et dans cook on met un appel explicite à full\_clean().

Mais cela ne nous évite pas une erreur potentielle de modification du slug d'un service dans le shell d'un tenant (en dehors du cook).

## **#24 - 05 janvier 2017 09:59 - Frédéric Péters**

De mon côté, quelqu'un qui passe par un shell python ou postgresql, qu'il puisse se tirer dans le pied, ça ne me pose pas problème.

## **#25 - 05 janvier 2017 10:09 - Jean-Baptiste Jaillet**

OK. Du coup qu'est ce que je dois changer exactement? J'avais appelé le full clean explicitement parce que mon clean n'était jamais appelé lors d'un save (je parle aussi de tests en interface quand j'essayais de rajouter des services depuis l'ui de hobo). Il me semble que le validationError remonte bien l'erreur à l'usager avant de sauvegarder (sur l'ui encore). Et le full\_clean n'est pas bon parce qu'il est appelé dans le cook c'est bien ça?

#### **#26 - 05 janvier 2017 10:40 - Frédéric Péters**

Pour moi une remontée correcte de l'erreur est à assurer dans deux cas, les deux cas où un usager normal utilise hobo : via l'ui web et via la commande cook. (sur la manière dont écrire le patch pour assurer ça je ne m'exprime pas).

### **#27 - 05 janvier 2017 23:04 - Benjamin Dauvergne**

J'aime pas les clean dans les save() j'en ai déjà mis dans le passé et quand on veut corriger un truc on se retrouve coincé, on ne crée des services qu'à deux endroits. les formulaires dans les vues, et là ça marche tout seul et cook. Je propose d'appeler le clean() dans cook et d'afficher une belle erreur bien propre quand une ValidationError remonte à cet endroit. C'est tout.

#### **#28 - 19 janvier 2017 23:48 - Jean-Baptiste Jaillet**

*- Fichier 0001-environment-test-slugs-are-unique-9154.patch ajouté*

Ok, donc si j'ai bien compris quelque chose dans cet esprit :

#### **#29 - 19 janvier 2017 23:54 - Jean-Baptiste Jaillet**

*- Fichier 0001-environment-test-slugs-are-unique-9154.patch ajouté*

Autant pour moi j'ai oublié l'appel du clean().

## **#30 - 20 janvier 2017 11:05 - Frédéric Péters**

```
            try:
           obj.clean()
           obj.save()
except ValidationError as e:
           raise CommandError(str(e))
```
Me semble que le ValidationError peut uniquement sortir de obj.clean(), je ne mettrais donc pas le .save() dans le bloc.

## **#31 - 20 janvier 2017 11:21 - Jean-Baptiste Jaillet**

*- Fichier 0001-environment-test-slugs-are-unique-9154.patch ajouté*

En effet je viens de revérifier, il n'y a que le clean.

## **#32 - 20 janvier 2017 11:27 - Frédéric Péters**

Pas bien fan du retour à la ligne, et de la modification à un fichier sans rapport, mais ack.

## **#33 - 20 janvier 2017 11:51 - Benjamin Dauvergne**

Le test n'est pas bon, si .clean() raise les deux lignes d'après ne s'exécuteront pas (l'exception est remontée au contextmanager qui va juste sauté après le bloc encadré par le with[1])

<sup>1</sup>[https://docs.python.org/2.7/reference/compound\\_stmts.html#with](https://docs.python.org/2.7/reference/compound_stmts.html#with) bonne lecture :)

### **#34 - 20 janvier 2017 12:23 - Jean-Baptiste Jaillet**

*- Fichier 0001-environment-test-slugs-are-unique-9154.patch ajouté*

Ok, j'ai modifié ça (et j'ai lu aussi :p).

## **#35 - 29 mars 2017 09:33 - Benjamin Dauvergne**

Ack.

## **#36 - 29 mars 2017 10:57 - Jean-Baptiste Jaillet**

*- Statut changé de En cours à Résolu (à déployer)*

C'est poussé.

## **#37 - 24 mai 2017 15:58 - Jean-Baptiste Jaillet**

*- Statut changé de Résolu (à déployer) à Fermé*

## **Fichiers**

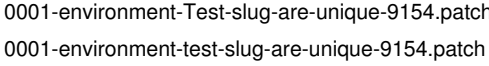

2,97 ko 01 juillet 2016 **Deep are unitary control 101 juillet 2016** Jean-Baptiste Jaillet 0.72 ko 08 septembre 2016 **Jean-Baptiste Jaillet** 3,72 ko 08 septembre 2016

0001-environment-test-slug-are-unique-9154.patch 3,73 ko 08 septembre 2016 Jean-Baptiste Jaillet 0001-environment-test-slug-are-unique-9154.patch 3,1 ko 18 novembre 2016 Jean-Baptiste Jaillet 0001-environment-test-slugs-are-unique-9154.patch 3,1 ko 18 novembre 2016 Jean-Baptiste Jaillet 0001-environment-test-slugs-are-unique-9154.patch 3,63 ko 18 novembre 2016 Jean-Baptiste Jaillet 0001-environment-test-slugs-are-unique-9154.patch 4,73 ko 19 janvier 2017 Jean-Maptiste Jaillet 0001-environment-test-slugs-are-unique-9154.patch 4,76 ko 19 janvier 2017 Jean-Baptiste Jaillet 0001-environment-test-slugs-are-unique-9154.patch 4,67 ko 20 janvier 2017 Jean-Baptiste Jaillet 0001-environment-test-slugs-are-unique-9154.patch 4,66 ko 20 janvier 2017 Jean-Baptiste Jaillet

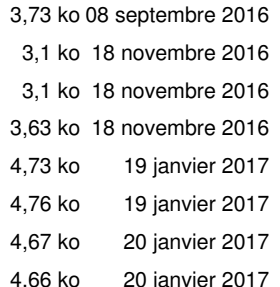